# **ΑΣΚΗΣΗ 1**

Σε τρεις πίνακες αποθηκεύουμε το ονοματεπώνυμο, την θέση και τα έτη εργασίας 48 υπαλήλων μιας εταιρείας. Η θέση σημειώνεται με το γράμμα Τ ή το γράμμα Δ αν ο υπάλληλος είναι τεχνικός ή διοικητικός αντίστοιχα. Τα έτη εργασίας μπορεί να είναι ακέραιος αριθμός από το 1 έως το 35.

Να γραφεί πρόγραμμα σε ΓΛΩΣΣΑ που :

- α) Να εισάγει τα στοιχεία στους πίνακες. Να γίνεται έλεγχος ορθής καταχώρησης της θέσης και των ετών εργασίας.
- β) Να υπολογίζει το ποσοστό (%) των τεχνικών και το ποσοστό (%) των διοικητικών της εταιρείας και να τα εμφανίζει με κατάλληλο μήνυμα.

γ) Να εμφανίζει το όνομα του τεχνικού με τα λιγότερα έτη εργασίας. Σε περίπτωση που υπάρχουν παραπάνω από ένας τεχνικοί, με αυτό το χαρακτηριστικό να τους εμφανίζει όλους

### **Παρατηρήσεις – συμβουλές για την λύση των ασκήσεων**

**1.** Στις ασκήσεις με πίνακα, ο σχεδιασμός των πινάκων βοηθάει στο να κατανοήσουμε τα δεδομένα και την οργάνωσή τους (τι ακριβώς περιέχεται σε κάθε θέση (κελί) του πίνακα και σε τι αναφέρεται αυτή η τιμή).

**2.** Για τον έλεγχο ορθής καταχώρησης τοποθετούμε την εντολή Διάβασε μέσα στην επαναληπτική δομή Αρχή\_επανάληψης ... Μέχρις\_ότου.

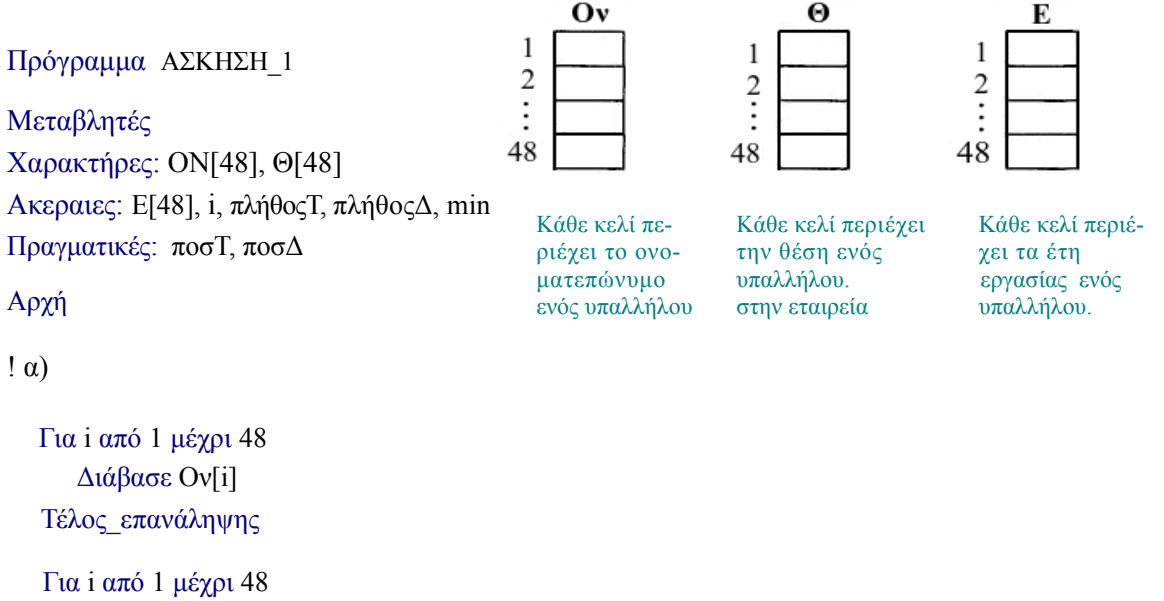

Αρχή\_επανάληψης Διάβασε Ε[i] Μέχρις\_ότου Ε[i] > 0 και Ε[i] < = 35 Τέλος\_επανάληψης

```
Για i από 1 μέχρι 48
   Αρχή_επανάληψης
     Διάβασε Θ[ί]
   Μέχρις_ότου Θ[i] = 'Τ' ή Θ[i] = 'Δ' 
Τέλος_επανάληψης
```

```
πλήθοςΤ ← 0 ! Για τον υπολογισμό ποσοστού υπολογίζουμε πρώτα το πλήθος
πλήθοςΔ ← 0
Για i από 1 μέχρι 48Αρχή
  Αν Θ[i] = 'Τ' τότε
    πλήθοςΤ ← πλήθοςΤ + 1
   Αλλιώς
    πλήθοςΔ ← πλήθοςΔ + 1
   Τέλος_αν
Τέλος_επανάληψης 
ποσΤ ← πλήθοςΤ* 100/48 
ποσΔ ← πλήθοςΔ* 100/48 
Εμφάνισε 'Ποσοστό Τεχνικών: ', ποσΤ 
Εμφάνισε 'Ποσοστό διοικητικών υπαλλήλων: ', ποσΔ
```
### ! γ)

```
min \leftarrow E[1]Για i από 2 μέχρι 48
   Αν Ε[i] < min τότε
     min \leftarrow Ε[i]
   Τέλος_αν
Τέλος_επανάληψης
```

```
Εμφάνισε "Τεχνικοί με τα λιγότερα έτη εργασίας: "
Για i από 1 μέχρι 48
   Αν Ε[i] = min τότε
    Γράψε Ον[i] 
   Τέλος_αν
Τέλος_επανάληψης
```
## Τέλος\_Προγράμματος

## **ΑΣΚΗΣΗ 2**

Ένα βιβλιοπωλείο διαθέτει 5 υποκαταστήματα σε τέσσερις περιοχές της Αθήνας. Σε όλα τα υποκαταστήματα πωλούνται βιβλία τεσσάρων κατηγοριών επιστημονικά, λογοτεχνικά, ιστορικά και σχολικά. Το κεντρικό βιβλιοπωλείο θέλει να οργανώσει σε πίνακες τα δεδομένα αυτά ώστε να μπορεί να υπολογίζει τις πωλήσεις από κάθε κατηγορία βιβλίων που έκανε κάθε υποκατάστημα τον χρόνο που πέρασε.

Να γραφεί πρόγραμμα σε ΓΛΩΣΣΑ το οποίο :

α) Θα εισάγει σε έναν πίνακα Κ, τις κατηγορίες των βιβλίων, σε έναν πίνακα Υ την περιοχή του κάθε υποκαταστήματος, και σε έναν πίνακα Π τις πωλήσεις κάθε υποκαταστήματος για κάθε κατηγορία βιβλίου.

Κατά την εισαγωγή των στοιχείων να γίνεται έλεγχος ορθής καταχώρησης της κατηγορίας βιβλίου : 'Ε' για τα επιστημονικά, 'Λ' για τα λογοτεχνικά, 'Ι' για τα ιστορικά, και 'Σ' για σχολικά

β) Θα υπολογίζει τον αριθμό λογοτεχνικών βιβλίων που πούλησαν όλα τα υποκαταστήματα συνολικά και θα το εμφανίζει με κατάλληλο μήνυμα.

γ) Θα εμφανίζει την περιοχή του 3<sup>ω</sup> υποκαταστήματος και τον αριθμό των πωλήσεων που έκανε (για όλες τις κατηγορίες βιβλίων μαζί )

### **Παρατηρήσεις – συμβουλές για την λύση των ασκήσεων**

**3.** Όταν ο υπολογισμός αφορά μια γραμμή ή μια στήλη ενός δισδιάστατου πίνακα, τότε χρησιμοποιούμε απλή επανάληψη στον υπολογισμό των ζητουμένων. Η επανάληψη αφορά τη γραμμή ή τη στήλη, ανάλογα με το ποια μεταβάλλεται.

**4.** Όταν διαβάζουμε πίνακες μονοδιάστατους και δισδιάστατους, τότε αν ο μονοδιάστατος αντιστοιχεί στις γραμμές του δισδιάστατου θα χρησιμοποιούμε τη μεταβλητή **i** στην επανάληψη. Αν ο μονοδιάστατος αντιστοιχεί στις στήλες του δισδιάστατου θα χρησιμοποιούμε τη μεταβλητή **j** στην επανάληψη.

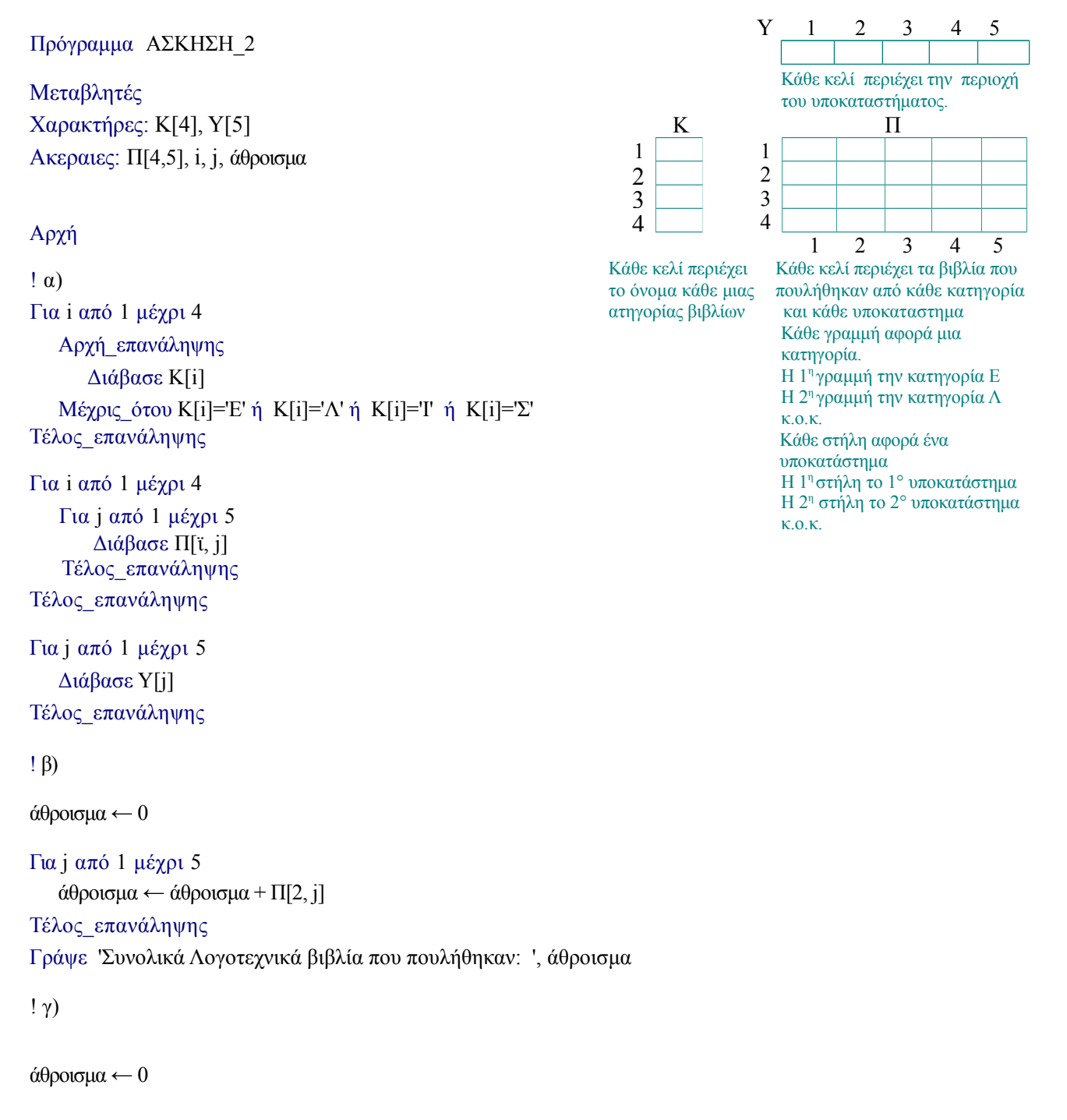

Για i από 1 μέχρι 4 άθροισμα ← άθροισμα + Π[i, 3] Τέλος\_επανάληψης Γράψε Υ[3], άθροισμα Τέλος\_Προγράμματος

# **ΑΣΚΗΣΗ 3**

Σε έναν μονοδιάστατο πίνακα ΚΩΔ, 10 θέσεων εισάγουμε τον κωδικό αριθμό δέκα προϊόντων που υπάρχουν σε μια αποθήκη. Σε έναν δισδιάτατο πίνακα ΤΕΜ[10,12] εισάγουμε για κάθε προϊόν, τον αριθμό τεμαχίων που εισήχθησαν στην αποθήκη κατά την διάρκεια του τελευταίου έτους, ανά μήνα. Να γραφεί πρόγραμμα σε ΓΛΩΣΣΑ το οποίο:

**α)** Θα εισάγει τα στοιχεία στους πίνακες ΚΩΔ και ΤΕΜ

**β)** Θα ελέγχει αν υπάρχει προίόν με κωδικό «Ζ4321» και αν υπάρχει, θα εμφανίζει για κάθε μήνα τον αριθμό τεμαχίων (του προϊόντος αυτού) που εισάχθηκαν στη αποθήκη. Αν δεν υπάρχει προϊόν με αυτόν τον κωδικό αριθμό θα εμφανίζει το μήνυμα «Δεν υπάρχει προϊόν με αυτόν τον κωδικό στην αποθήκη».

**γ)** θα **υ**πολογίζει για κάθε προίόν, τον μέσο όρο τεμαχίων ανα μήνα, που εισάχθηκαν στην αποθήκη κατά την διάρκεια του τελευταίου έτους και θα τον εμφανίζει, μετά από τον κωδικό προϊόντος.

δ) θα εμφανίζει το προϊόν (κωδικό προϊόντος) για το οποίο έγινε εισαγωγή περισσότερων τεμαχίων στην αποθήκη τον μήνα Μάρτιο.

## **Παρατηρήσεις – συμβουλές για την λύση των ασκήσεων**

**5.** Όταν η άσκηση ζητά την εξέταση ενός μη ταξινομημένου πίνακα για το αν υπάρχει ένα στοιχείο ή όχι, τότε χρησιμοποιούμε τον αλγόριθμο της Σειριακής Αναζήτησης·

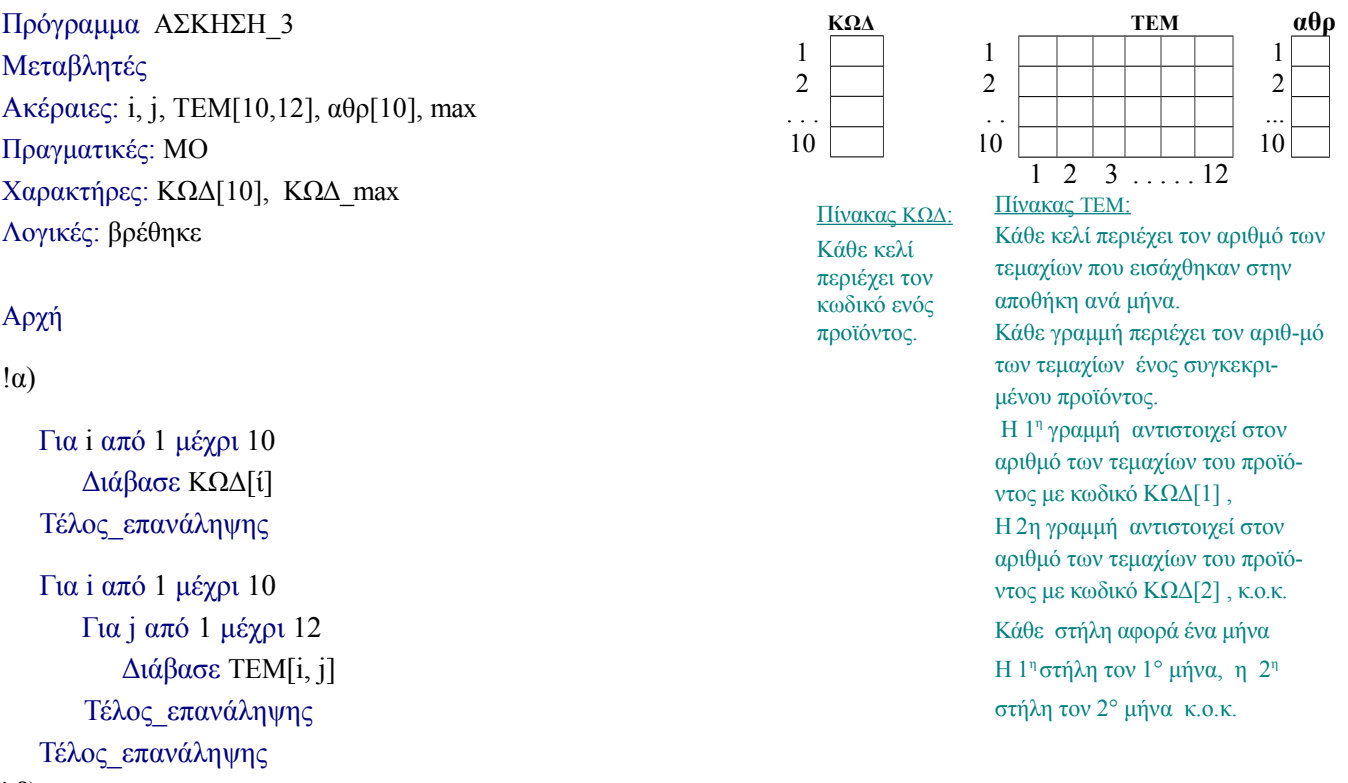

```
βρέθηκε ← Ψευδής 
i \leftarrow 1Όσο i <= 10 και βρέθηκε = ψευδής επανάλαβε
   Αν ΚΩΔ[i] = 'Ζ4321' τότε
       βρέθηκε ← Αληθής 
       Για j από 1 μέχρι 12
          Εμφάνισε 'μήνας ' , j , ' εισήχθησαν τεμάχια ', TEM[i, j] 
       Τέλος_επανάληψης 
   Τέλος_αν
   i \leftarrow i + 1Τέλος_επανάληψης 
Αν βρέθηκε = Ψευδής τότε
   Γράψε "Δεν υπάρχει προϊόν με αυτόν τον κωδικό στην αποθήκη"
```
Τέλος\_αν

```
!γ)
   Για i από 1 μέχρι 10 ! ο πίνακας αθρ[10] κατασκευάστηκε για να αποθηκεύσει 
      \alpha \theta \rho[i] \leftarrow 0 ! τα αθοίσματα των γραμμών του ΤΕΜ[i,j]
   Τέλος_επανάληψης 
   Για i από 1 μέχρι 10
      Για j από 1 μέχρι 12 
          \alpha \theta \rho[i] \leftarrow \alpha \theta \rho[i] + \text{TEM}[i, j]Τέλος_επανάληψης 
   Τέλος_επανάληψης
   Για i από 1 μέχρι 10
      MO \leftarrow \alpha \theta \rho[i]/12Γράψε ΚΩΔ[i], ' Μέσος όρος τεμαχίων ανά μήνα: ', ΜΟ
   Τέλος_επανάληψης
!δ)
   max \leftarrow \text{TEM}[1,3]KΩΔ max ← ΚΩΔ[1]Για i από 2 μέχρι 10
      Αν ΤΕΜ[i,3] > max τότε
          max \leftarrow \text{TEM}[i,3]KΩΔ max ← ΚΩΔ[i]Τέλος_αν
   Τέλος_επανάληψης 
   Γράψε ' Τον Μάρτιο τα περισσότερα τεμάχια που εισάχθηκαν ήταν για το προϊόν με κωδικό: ', ΚΩΔ_max
ΤΈΛΟΣ_ΠΡΟΓΡΑΜΜΑΤΟΣ
```
## **ΑΣΚΗΣΗ 4**

Ένα νοσοκομείο διαθέτει πέντε τμήματα (καρδιολογικό, γαστρεντερολογικό, πνευμονολογικό, νευρολογικό, ορθοπεδικό). Κάθε τμήμα διαθέτει κλινικές με δυνατότητα νοσηλείας ασθενών. Η Διοίκηση του νοσοκομείου στα πλαίσια μιας στατιστικής μελέτης που κάνει, καταγράφει τον αριθμό των αρρώστων που νοσηλεύτηκαν σε κάθε τμήμα για κάθε έναν από τους δώδεκα μήνες του έτους που πέρασε.

Να γραφεί πρόγραμμα σε ΓΛΩΣΣΑ το οποίο:

α) Θα διαβάζει τα ονόματα των τμημάτων του νοσοκομείου και των αριθμό των ασθενών που νοσηλεύτηκαν κάθε μήνα σε κάθε ένα από τα τμήματα του νοσοκομείου, το έτος που πέρασε.

β) Θα υπολογίζει πόσοι ασθενείς νοσηλεύονται τον μήνα κατά μέσο όρο σε κάθε τμήμα, και θα το εμφανίζει αφού πρώτα εμφανίσει το όνομα του αντίστοιχου τμήματος. Η εμφάνιση θα γίνεται με την μορφή <ΤΜΗΜΑ > <Μέσος όρος ασθενών ανά μήνα : ........>

γ) Θα βρίσκει και θα εμφανίζει το τμήμα στο οποίο σημειώθηκε ο μικρότερος αριθμός ασθενών που νοσηλεύτηκαν συνολικά στην διάρκεια του έτους που πέρασε.

δ) Θα βρίσκει και θα εμφανίζει με κατάλληλο μήνυμα, τον μήνα του έτους που πέρασε, κατά τον οποίο το νοσοκομείο είχε τον μεγαλύτερο αριθμό νοσηλευομένων

ε) Θα βρίσκει και θα εμφανίζει σε ποιο τμήμα σημειώθηκε ο μεγαλύτερος αριθμός ασθενών που νοσηλεύτηκαν, και ποιο μήνα έγινε αυτό

#### **Παρατηρήσεις – συμβουλές για την λύση των ασκήσεων**

**6.** Όταν ζητείται άθροισμα, μέσος όρος, πλήθος, ποσοστό, **min, max** κατά γραμμή ή στήλη σε έναν πίνακα δύο διαστάσεων, τότε σε απλή επανάληψη αρχικοποιούμε τα ζητούμενα, κατόπιν σε διπλή επανάληψη γίνεται υπολογισμός και σε απλή επανάληψη γίνεται η εμφάνιση των αποτελεσμάτων.

#### ΠΡΟΓΡΑΜΜΑ ΑΣΚΗΣΗ\_4

Μεταβλητές

Ακέραιες: i, j, N[5,12], αθρ\_τμήμα[5], αθρ\_μήνα[5], min, μηνας\_max, max

Χαρακτήρες: T[5], Tmin, Tmax

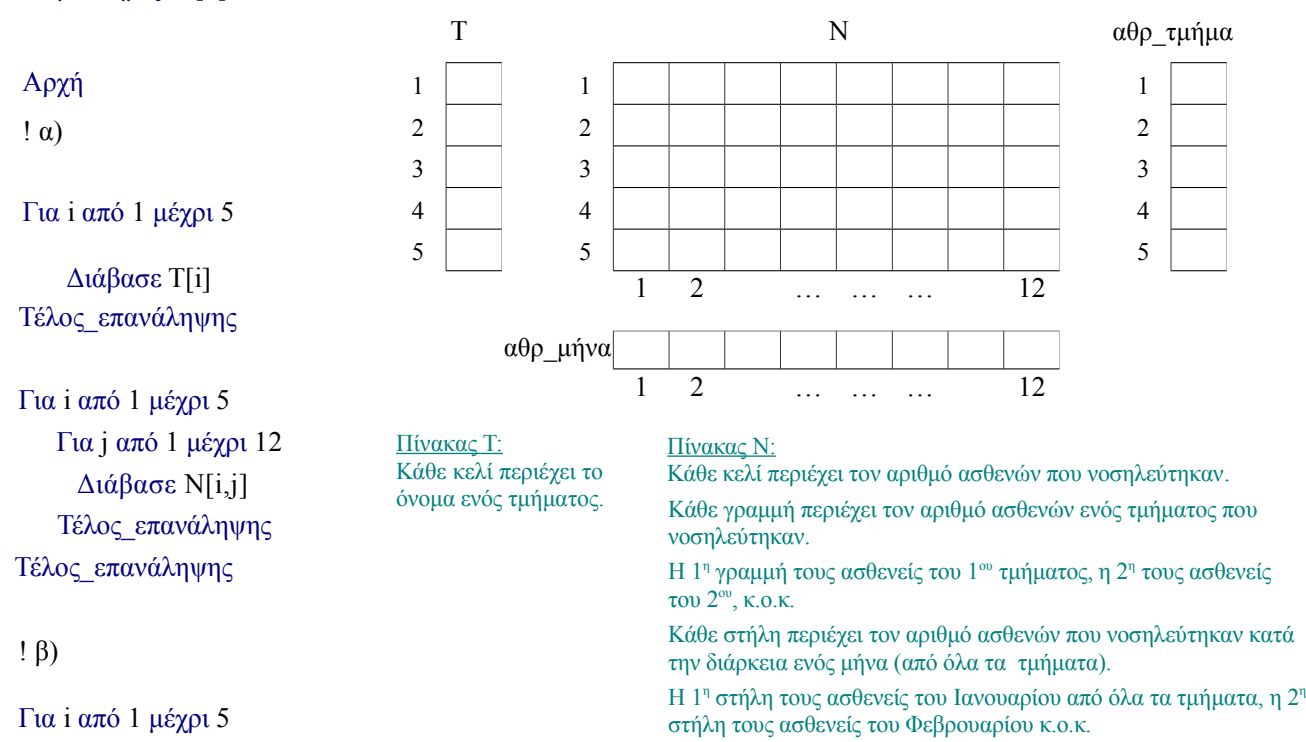

```
αθρ_τμήμα[i] ← 0 ! δημιουργούμε νέο πίνακα αθρ_τμήμα[5] και τον 
   Τέλος_επανάληψης ! αρχικοποιούμε θέτοντας αρχική τιμή μηδέν σε κάθε κελί του
   Για i από 1 μέχρι 5 ! Εκχωρούμε στον πίνακα αθρ_τμήμα[5], το άθροισμα των ασθενών ανα 
       Για j από 1 μέχρι 12 !τμήμα (άθροισμα γραμμής)
          αθρ_τμήμα[i] ← αθρ_τμήμα[i] + Ν[i,j]
       Τέλος_επανάληψης 
   Τέλος_επανάληψης
   Για i από 1 μέχρι 5 
       Γράψε Τ[i], ' Μέσος όρος ασθενών ανά μήνα : ', αθρ_τμήμα [i] / 12
   Τέλος_επανάληψης
   ! γ)
   min ← αθρ_τμήμα [1]
   Tmin \leftarrow T[1]Για i από 2 μέχρι 5 
       Αν αθρ_τμήμα [i] < min τότε
             min ← αθρ_τμήμα [i]
             Tmin \leftarrow T[i]Τέλος_αν
   Τέλος_επανάληψης
   Γράψε T[i] !Εμφάνιση του τμήματος με τον μικρότερο αριθμό νοσηλευομένων
! δ)
Για j από 1 μέχρι 12 ! δημιουργούμε νέο πίνακα αθρ_μήνα[12] και τον 
       αθρ_μήνα[i] ← 0 ! αρχικοποιούμε θέτοντας αρχική τιμή μηδέν σε κάθε κελί του
Τέλος_επανάληψης 
Για j από 1 μέχρι 12 ! Εκχωρούμε στον πίνακα αθρ_μήνα[12] , το άθροισμα των ασθενών (όλων των
    Για i από 1 μέχρι 5 !τμημάτων ) ανα μήνα (άθροισμα στήλης)
      αθρ_μήνα[i] ← αθρ_μήνα[i] + Ν[i,j]
    Τέλος_επανάληψης
Τέλος_επανάληψης
max ← αθρ_μήνα [1] ! βρίσκουμε το μέγιστο στοιχείο του πίνακα αθρ_μήνα[12]
μηνας_max ← 1
Για j από 2 μέχρι 12 
    Αν αθρ_μήνα [j] > max τότε
          max ← αθρ_μήνα [j]
          μηνας_max ← j
    Τέλος_αν
Τέλος_επανάληψης !Εμφάνιση του μήνα με τον μεγαλύτερο αριθμό νοσηλευομένων
Γράψε 'Μήνας με τους περισσότερους νοσηλευόμενους : ', μηνας_max
! ε)
max←Ν[1,1] ! βρίσκουμε το μέγιστο στοιχείο του πίνακα Ν[5,12] και μετά
```
7

Tmax ← T[1] ! *βρίσκουμε σε ποιο τμήμα (στοιχείο του πίνακα Τ[5]) αντιστοιχεί*

```
μηνας_max ← 1 ! και σε ποιο μήνα (στήλη j ) αντιστοιχεί
Για i από 1 μέχρι 5 
   Για j από 1 μέχρι 12 
       Αν Ν[i, j] > max τότε
           max \leftarrow N[i, i]Tmax \leftarrow T[i]μηνας max ← j
       Τέλος_αν
    Τέλος_επανάληψης 
Τέλος_επανάληψης
Γράψε 'Ο μεγαλύτερος αριθμός ασθενών σημειώθηκε στο τμήμα ', Tmax , 'τον ' , μηνας_max, 'ο μήνα'
```
ΤΈΛΟΣ\_ΠΡΟΓΡΑΜΜΑΤΟΣ

# **ΑΣΚΗΣΗ 5**

Ένα περιοδικό ηλεκτρονικών υπολογιστών αξιολόγησε 50 μοντέλα Η/Υ κάνοντας μία σειρά από τεστ στον καθένα. Για τον κάθε Η/Υ, ανάλογα με τις επιδόσεις του, υπολογίστηκε ο γενικός του δείκτης (απόδοσης). Στο τέλος της αξιολόγησης δόθηκε ο τίτλος της «πιο έξυπνης αγοράς» στον Η/Υ που είχε το μεγαλύτερο λόγο γενικού δείκτη προς τιμή. Να αναπτύξετε πρόγραμμα σε ΓΛΩΣΣΑ το οποίο:

α) Να διαβάζει 50 μοντέλα Η/Υ, τους γενικούς τους δείκτες και τις τιμές τους

β) Να υπολογίζει ποιό μοντέλο έχει το μεγαλύτερο λόγο γενικού δείκτη προς τιμή

γ) και να εμφανίζει το μοντέλο το οποίο αποτελεί την «πιο έξυπνη αγορά».

Να θεωρείσετε ότι ο λόγος γενικού δείκτη προς την τιμή, είναι διαφορετικός για κάθε μοντέλο.

```
ΠΡΟΓΡΑΜΜΑ ΑΣΚΗΣΗ_5
ΜΕΤΑΒΛΗΤΕΣ
 ΑΚΕΡΑΙΕΣ: i
ΧΑΡΑΚΤΗΡΕΣ: Μ, Μοντ_ΗΥ
ΠΡΑΓΜΑΤΙΚΕΣ: Γδ, Τιμή, max
ΑΡΧΗ
ΓΙΑ i ΑΠΟ 1 ΜΕΧΡΙ 50
    ΓΡΑΨΕ 'Δώσε μοντέλο ΗΥ, Γενικό δείκτη απόδοσης και Τιμή μοντέλου ' \rightarrow ! α)
    ΔΙΑΒΑΣΕ Μ, Γδ, Τιμή
    ΑΝ i=1 ΤΟΤΕ
        max ← Γδ / Τιμή
        Μοντ_ΗΥ← Μ
    ΤΕΛΟΣ_ΑΝ
     AN i \leq 1 TOTE \qquad \qquad \sum_{i=1}^{\infty} 19
        ΑΝ Γδ / Τιμή > max ΤΟΤΕ
          max← Γδ/Τιμή
          Μοντ_ΗΥ←- Μ
        ΤΕΛΟΣ_ΑΝ
     ΤΕΛΟΣ_ΑΝ
ΤΕΛΟΣ_ΕΠΑΝΑΛΗΨΗΣ
```
ΓΡΑΨΕ 'Το μοντέλο ηλεκτρονικού υπολογιστή:',Μοντ\_ΗΥ, ' αποτελεί την «πιο έξυπνη αγορά» ! γ)

# ΤΕΛΟΣ\_ΠΡΟΓΡΑΜΜΑΤΟΣ

# **ΑΣΚΗΣΗ 6**

Να αναπτύξετε πρόγραμμα σε ΓΛΩΣΣΑ το οποίο θα δέχεται ως είσοδο τις γενικές βαθμολογίες και τα ονοματεπώνυμα των μαθητών μιας τάξης και

α) Θα υπολογίζει και θα εμφανίζει τον μέσο όρο της τάξης

β) Θα υπολογίζει και θα εμφανίζει το πλήθος των μαθητών που έχουν βαθμό πάνω από 18

γ) Θα υπολογίζει και θα εμφανίζει το το πλήθος των μαθητών που έχουν βαθμό κάτω από 10

δ) Θα βρίσκει την καλύτερη γενική βαθμολογία και θα την εμφανίζει μαζί με το ονοματεπώνυμο του μαθητή.

Το πρόγραμμα θα σταματάει να δέχεται βαθμολογίες όταν στην είσοδο δοθεί βαθμός μικρότερος από το μηδέν ή μεγαλύτερος του είκοσι.

Θεωρείστε ότι η καλύτερη βαθμολογία εμφανίστηκε μία φορά.

### ΠΡΟΓΡΑΜΜΑ ΑΣΚΗΣΗ\_6

#### ΜΕΤΑΒΛΗΤΕΣ

```
 ΑΚΕΡΑΙΕΣ: Πλ_μαθητών, Πλ18, Πλ10 ! Πλ18= πλήθος μαθητών με γενικό βαθμό πάνω από 18
ΧΑΡΑΚΤΗΡΕΣ: Ον, Ον_max ! Πλ10= πλήθος μαθητών με γενικό βαθμό κάτω από 10
ΠΡΑΓΜΑΤΙΚΕΣ: Βαθ, Αθρ, ΜΟ, max ! max = η μεγαλύτερη βαθμολογία
ΑΡΧΗ ! Ον_max = το ονοματεπώνυμο του μαθητή με την μεγαλύτερη βαθμολογία
A\theta<sub>0</sub> ← 0
Πλ_μαθητών ← 0
Πλ18 ← 0
Πλ10 \leftarrow 0max \leftarrow 0ΓΡΑΨΕ 'Δώσε ονοματεπώνυμο και γενικό βαθμό μαθητή'
ΔΙΑΒΑΣΕ Ον, Βαθ
ΟΣΟ Βαθ>=0 ΚΑΙ Βαθ <=20 ΕΠΑΝΑΛΑΒΕ
     A\theta\rho \leftarrow A\theta\rho + B\alpha\thetaΠλ_μαθητών ← Πλ_μαθητών + 1
     ΑΝ Βαθ > 18 ΤΟΤΕ
        Πλ18 ← Πλ18 + 1 ! β) υπολογισμός πλήθους μαθητών με γενικό βαθμό πάνω από 18
     ΤΕΛΟΣ_ΑΝ
     ΑΝ Βαθ < 10 ΤΟΤΕ
        Πλ10 ← Πλ10 + 1 ! γ) υπολογισμός πλήθους μαθητών με γενικό βαθμό κάτω από 10
     ΤΕΛΟΣ_ΑΝ
     ΑΝ Βαθ > max ΤΟΤΕ
        max ← Βαθ ! δ) υπολογισμός της μεγαλύτερης βαθμολογίας
        Ον_max ← Ον
     ΤΕΛΟΣ_ΑΝ
```
ΓΡΑΨΕ 'Δώσε ονοματεπώνυμο και γενικό βαθμό επόμενου μαθητή'

ΔΙΑΒΑΣΕ Ον, Βαθ

# ΤΕΛΟΣ\_ΕΠΑΝΑΛΗΨΗΣ

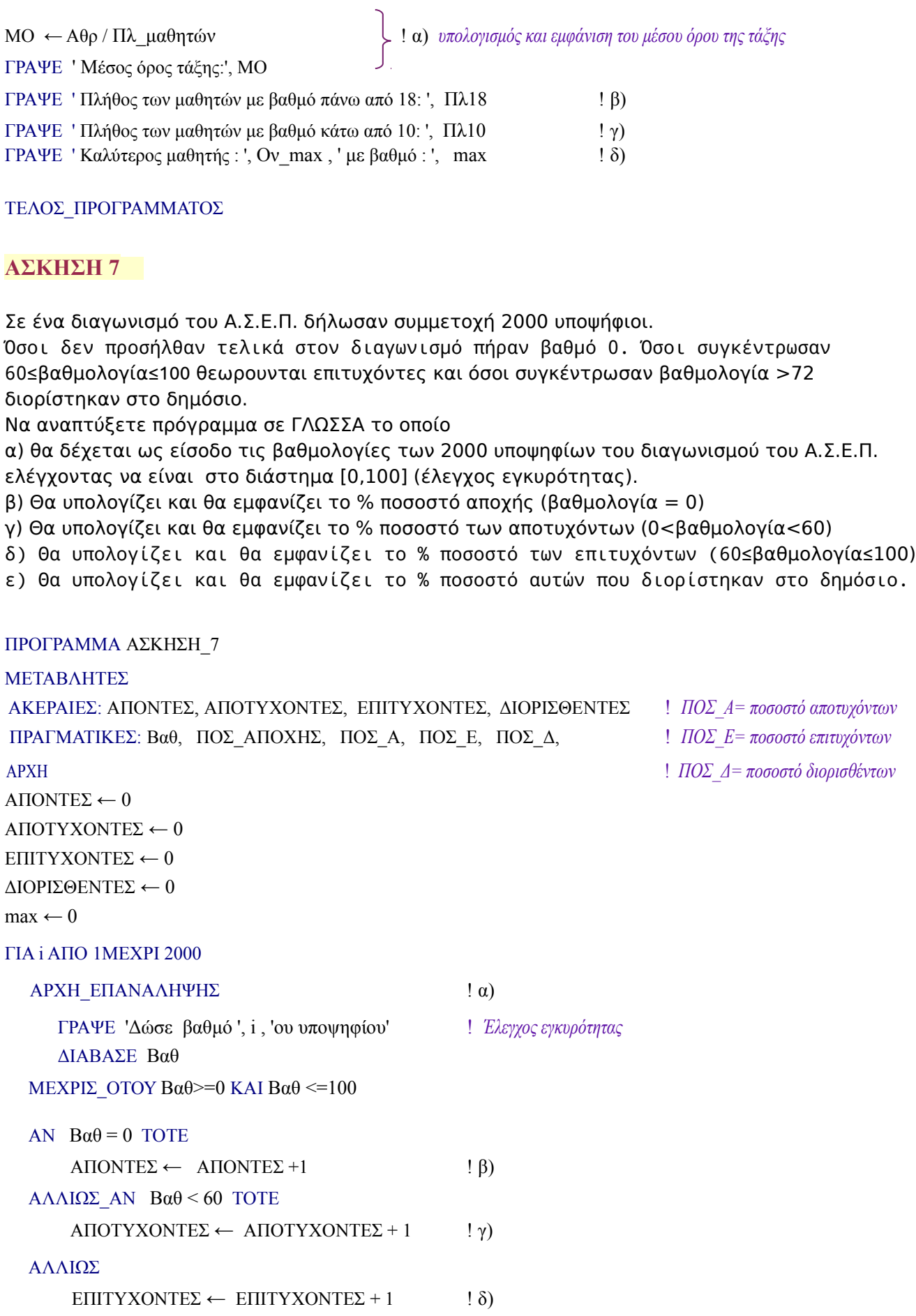

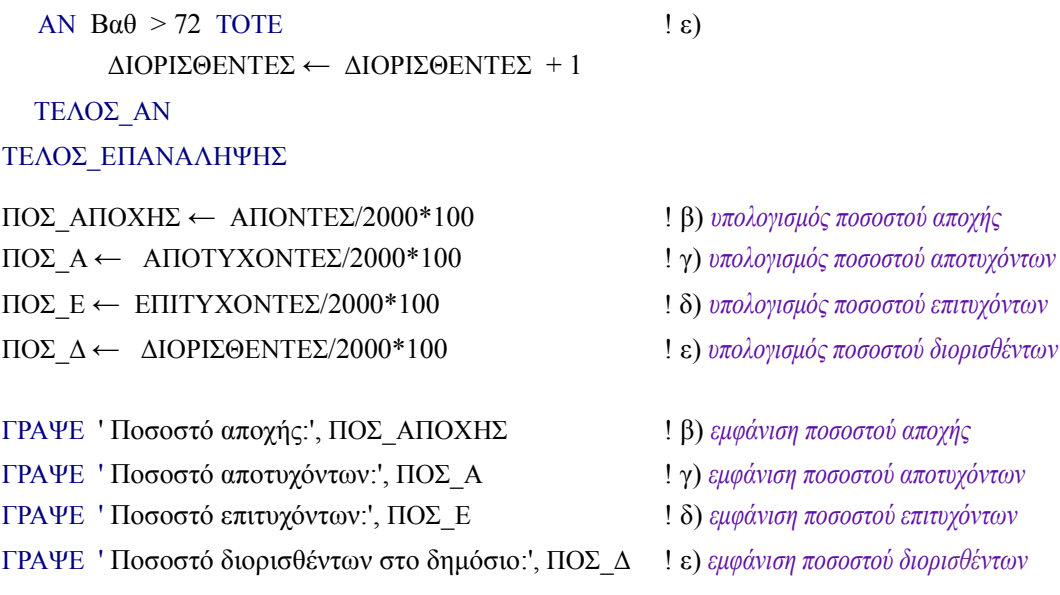

#### ΤΕΛΟΣ\_ΠΡΟΓΡΑΜΜΑΤΟΣ

### **ΑΣΚΗΣΗ 8**

Δύο εταιρείες κινητής τηλεφωνίας η ALFAPHONE και η BETAPHONE ακολουθούν την κλιμακωτή τιμολογιακή πολιτική που φαίνεται στους παρακάτω πίνακες.

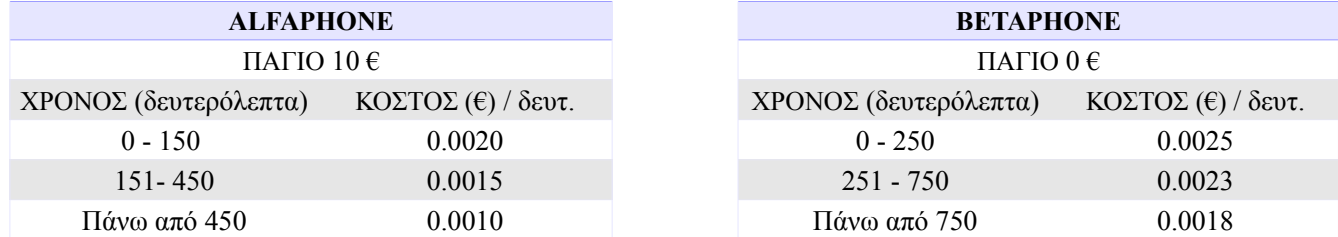

Να γραφεί πρόγραμμα σε ΓΛΩΣΣΑ το οποίο:

α) θα δέχεται ως είσοδο τα δευτερόλεπτα που μιλάει κατά μέσο όρο ένας συνδρομητής τον μήνα,

β) θα υπολογίζει την χρέωση για κάθε μια από τις δύο εταιρείες

γ) θα συγκρίνει τις δύο χρεώσεις και θα εμφανίζει ποιά εταιρεία τον συμφέρει.

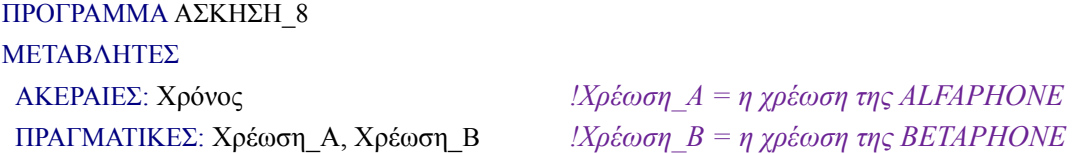

#### ΑΡΧΗ

!  $α$ )

 ΓΡΑΨΕ 'Πόσο χρόνο μιλας κατά μέσο όρο τον μήνα σε δευτερόλεπτα;' ΔΙΑΒΑΣΕ Χρόνος

#### *!Υπολογίζουμε πόσο θα χρεώσει η ALFAPHONE*

```
 ΑΝ Χρόνος <= 150 ΤΟΤΕ
    Χρέωση_Α ← 0.002*Χρόνος
 ΑΛΛΙΩΣ_ΑΝ Χρόνος <= 450 ΤΟΤΕ
   Χρέωση_Α ← 0.002*150 + 0.0015*(Χρόνος - 150) 
 ΑΛΛΙΩΣ
   Χρέωση_Α ← 0.002*150 + 0.0015*300 + 0.001*(Χρόνος - 450) 
 ΤΕΛΟΣ_ΑΝ
```
Χρέωση\_Α ←Χρέωση\_Α + 10 *!Προσθέτουμε και το πάγιο*

## *!Υπολογίζουμε πόσο θα χρεώσει η BETAPHONE*

 ΑΝ Χρόνος <= 250 ΤΟΤΕ Χρέωση\_Β ←0.0025\*Χρόνος ΑΛΛΙΩΣ\_ΑΝ Χρόνος <= 750 ΤΟΤΕ Χρέωση\_Β ← 0.0025\*250 + 0.0023\*(Χρόνος - 250) ΑΛΛΙΩΣ Χρέωση\_Β ← 0.0025\*250 + 0.0023\*500 + 0.0018\*(Χρόνος - 750) ΤΕΛΟΣ\_ΑΝ

## ! γ)

*!Συγκρίνουμε τις δύο χρεώσεις και εμφανίζουμε την εταιρεία που είναι πιο οικονομική*

 ΑΝ Χρέωση\_Α < Χρέωση\_Β ΤΟΤΕ ΓΡΑΨΕ 'Σε συμφέρει η ALFAPHONE' ΑΛΛΙΩΣ\_ΑΝ Χρέωση\_Β < Χρέωση\_Α ΤΟΤΕ ΓΡΑΨΕ 'Σε συμφέρει η BETAPHONE' ΑΛΛΙΩΣ ΓΡΑΨΕ 'Δεν υπάρχει διαφορά στην χρέωση' ΤΕΛΟΣ\_ΑΝ

ΤΕΛΟΣ\_ΠΡΟΓΡΑΜΜΑΤΟΣ